Webinar **Up to date mit dem Produktmanagement**  im öffentlichen Dienst (Q1/2023)

Anna Berlekamp | Gerrit Berghaus

### Das heutige Webinar

- 1. Teilnehmer:innen sind stumm geschaltet
- 2. Fragen können jederzeit über das
	- Chat-Fenster gestellt werden
- 3. Ihre Fragen werden am Ende des
	- Webinars beantwortet
- 4. Präsentation und Aufzeichnung werden nach dem Webinar zur Verfügung gestellt *(Voraussetzung: Einwilligung Email-Abonnement)*

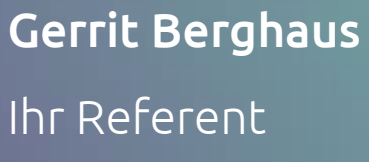

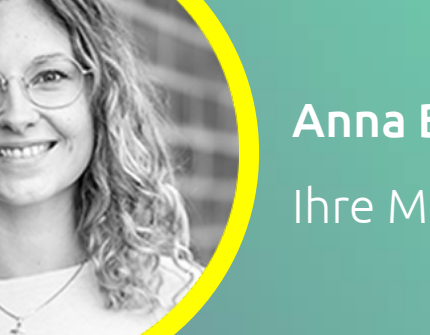

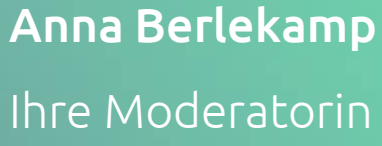

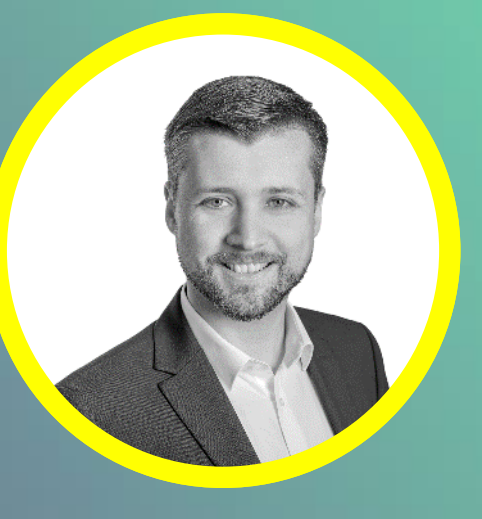

# zur Webinar-Reihe Informationen

## Ihr Wissensvorsprung

- Transparenter Service für Kunden & Partner
- Direkter Austausch
- Regelmäßige Terminserie
- Live-Präsentation im Webclient
- Neue Funktionen & Updates
- Eine Ansprechpartnerin aus dem Vertrieb
- Experten:innen aus den Fachabteilungen

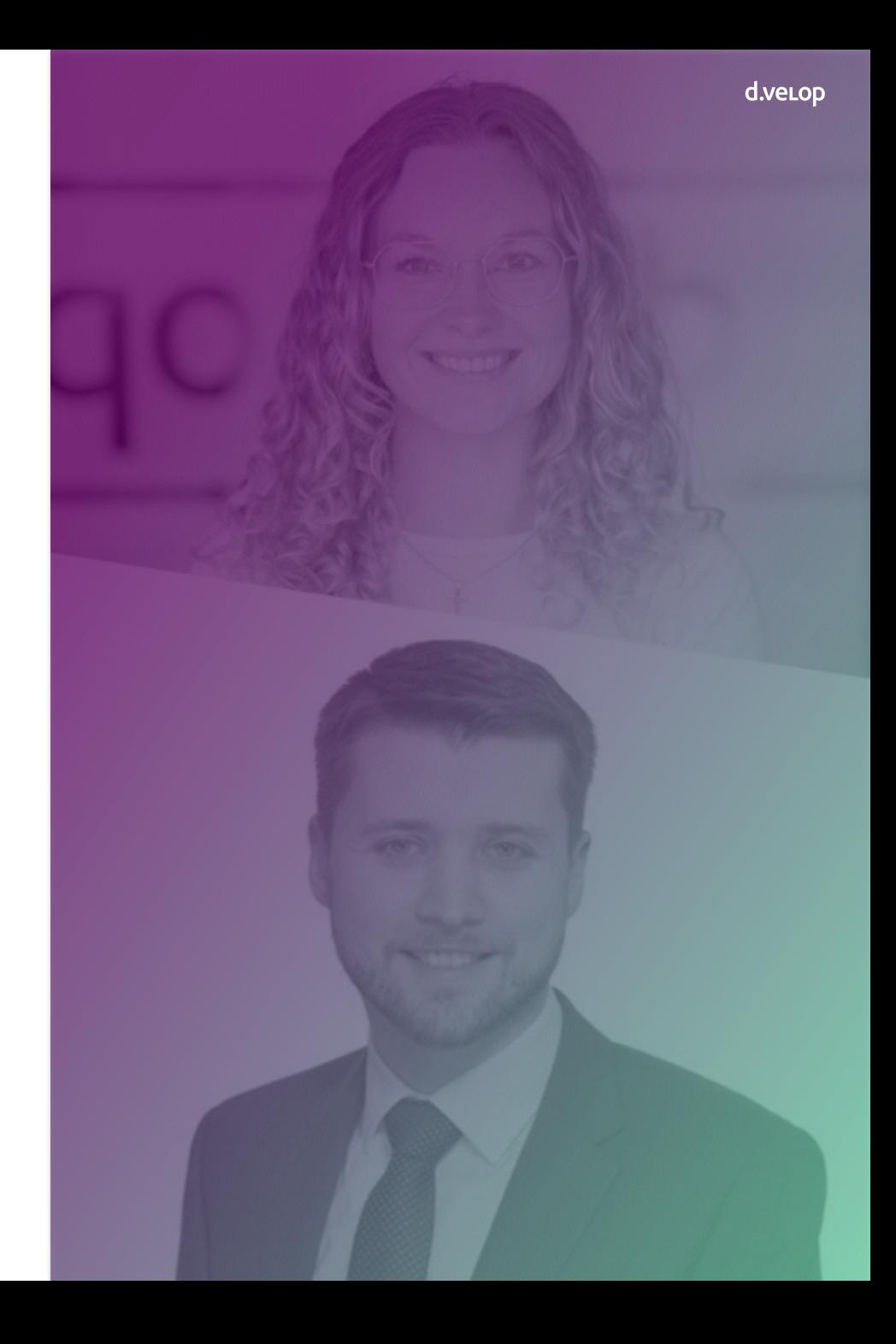

### Unsere Themen heute

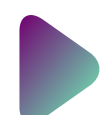

Review zu Ihren Fragen

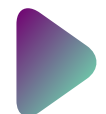

Neuheiten d.velop documents Q1

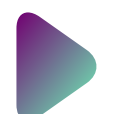

Update & Produktneuerungen (u. a. § 2b UStG)

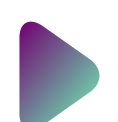

Release d.velop process studio

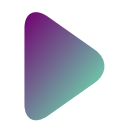

Fragen & Antworten

## O2 Fragen Review Ihrer Wunsch-Themen

d.veLop

### Thema: Cloud-Lösungen

### Open Telekom Cloud-Speicher

- IT-Sicherheit
- Schnittstellen/Architektur

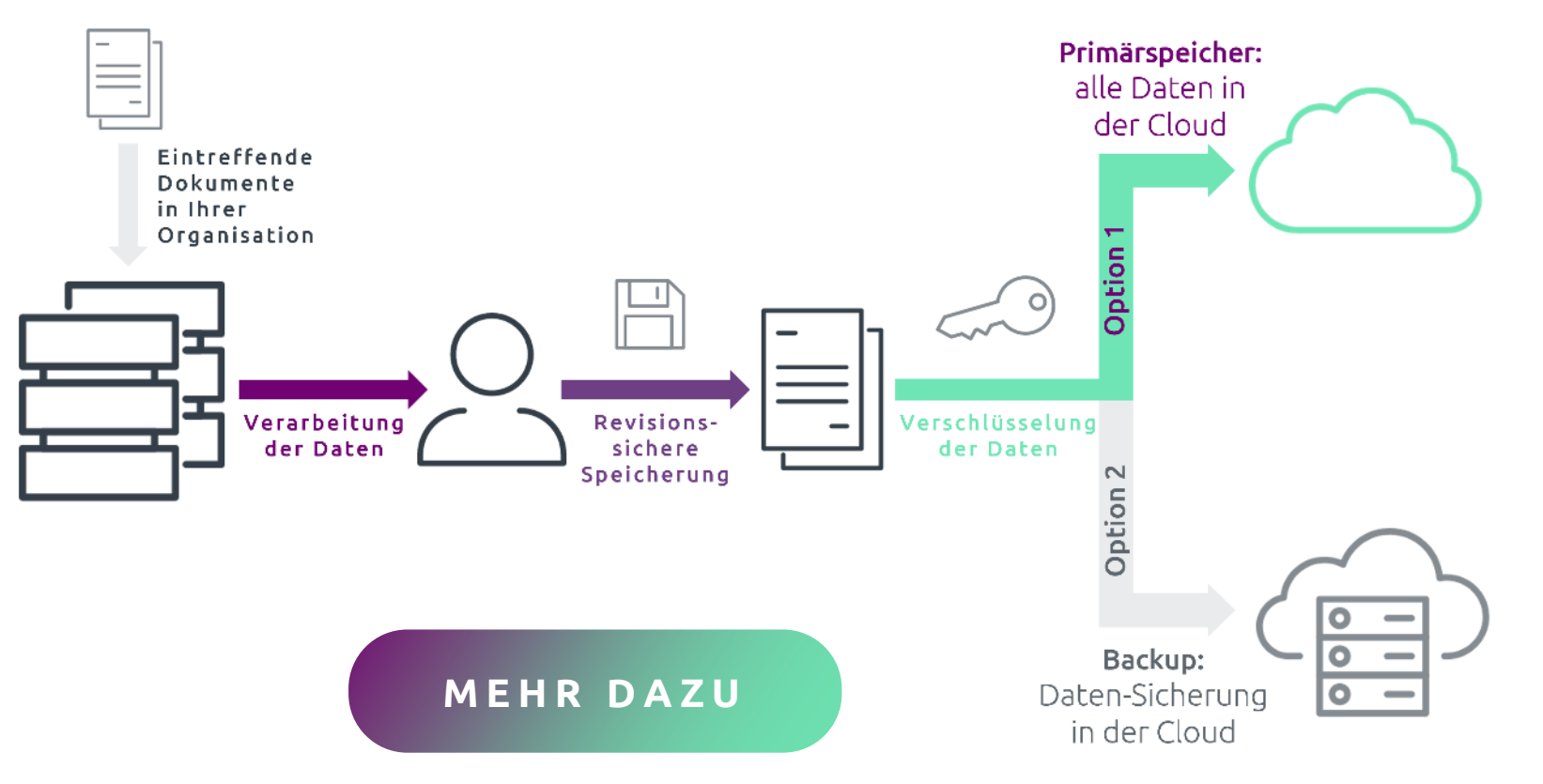

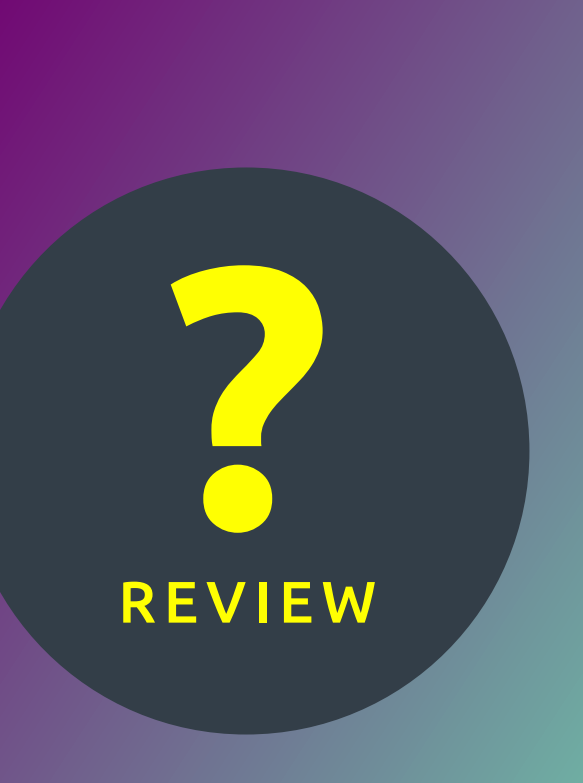

### Thema: Digitale Gehaltsabrechnung

### Personalworkflow

- Realisierung mit d.velop postbox
- Rechtssichere Zustellung an Empfänger:innen mit Zustellnachweis
- Infos im [Webinar](https://content.d-velop.de/aufzeichnung-webinar-digitale-postzustellung-public-sector) & auf der [Webseite](https://www.d-velop.de/loesungen/digitale-gehaltsabrechnung)

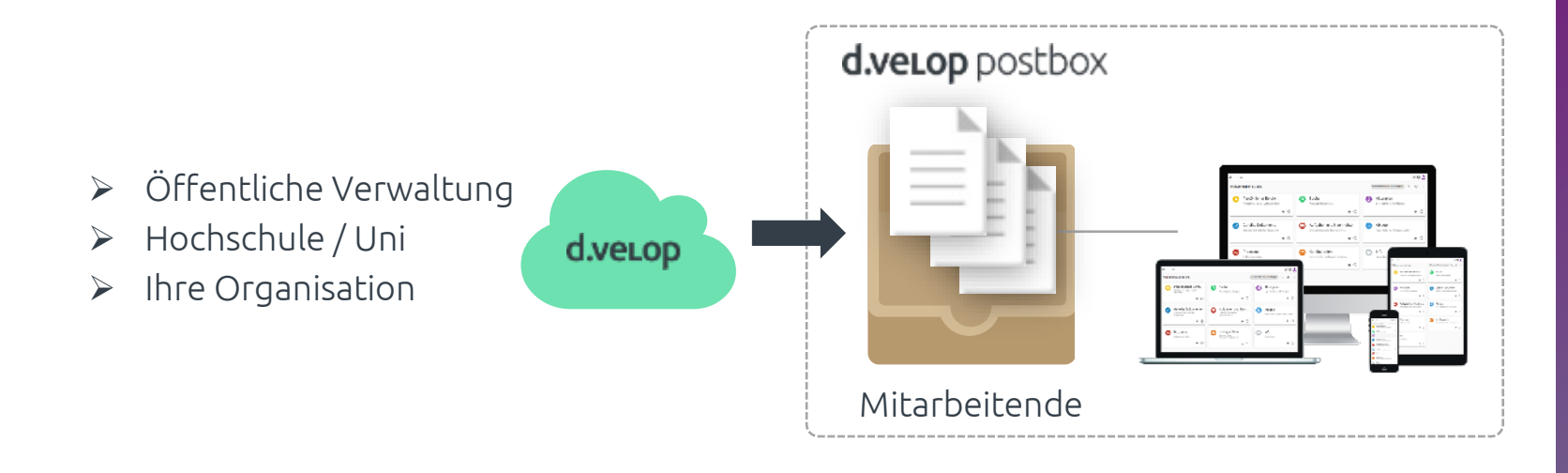

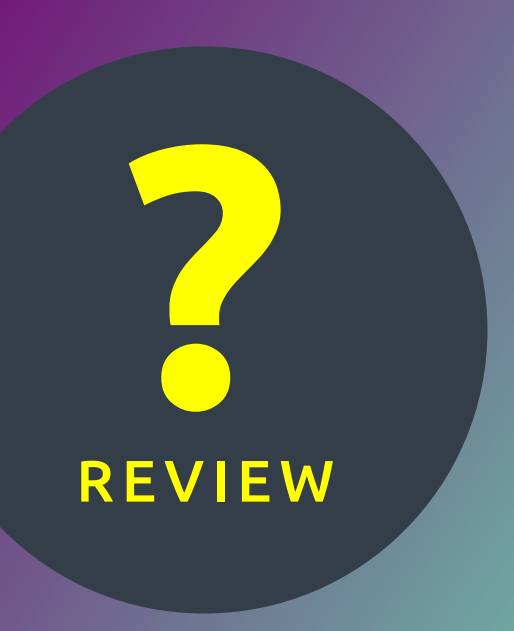

### Thema: Umstieg auf Webclient

### Wechsel vom Smart Explorer zum Webclient

- Abkündigung zum Annual 2025 (2025.Q2) bzw. Current 2025.Q1 (01. März 2025)
- Webclient = vollwertige Alternative
- Infos (z. B. Schulungen / Webinare)

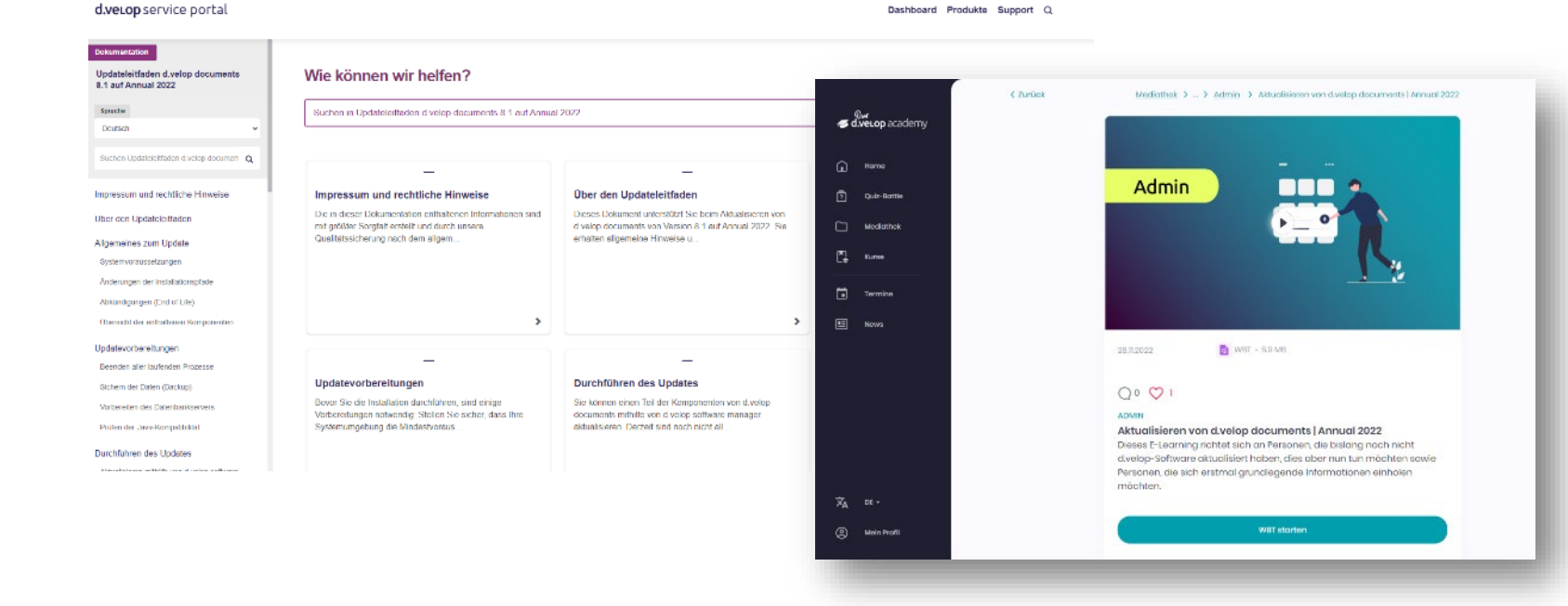

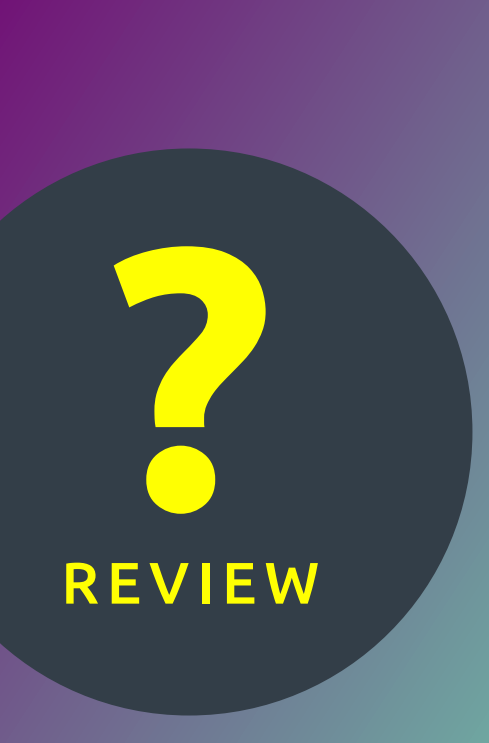

## Frage an Sie : Für welchen Release-Channel haben Sie sich entschieden?

# 03 Neuheiten

d.velop documents: Q1/2023

d.veLop

### Neuheiten: d.velop documents

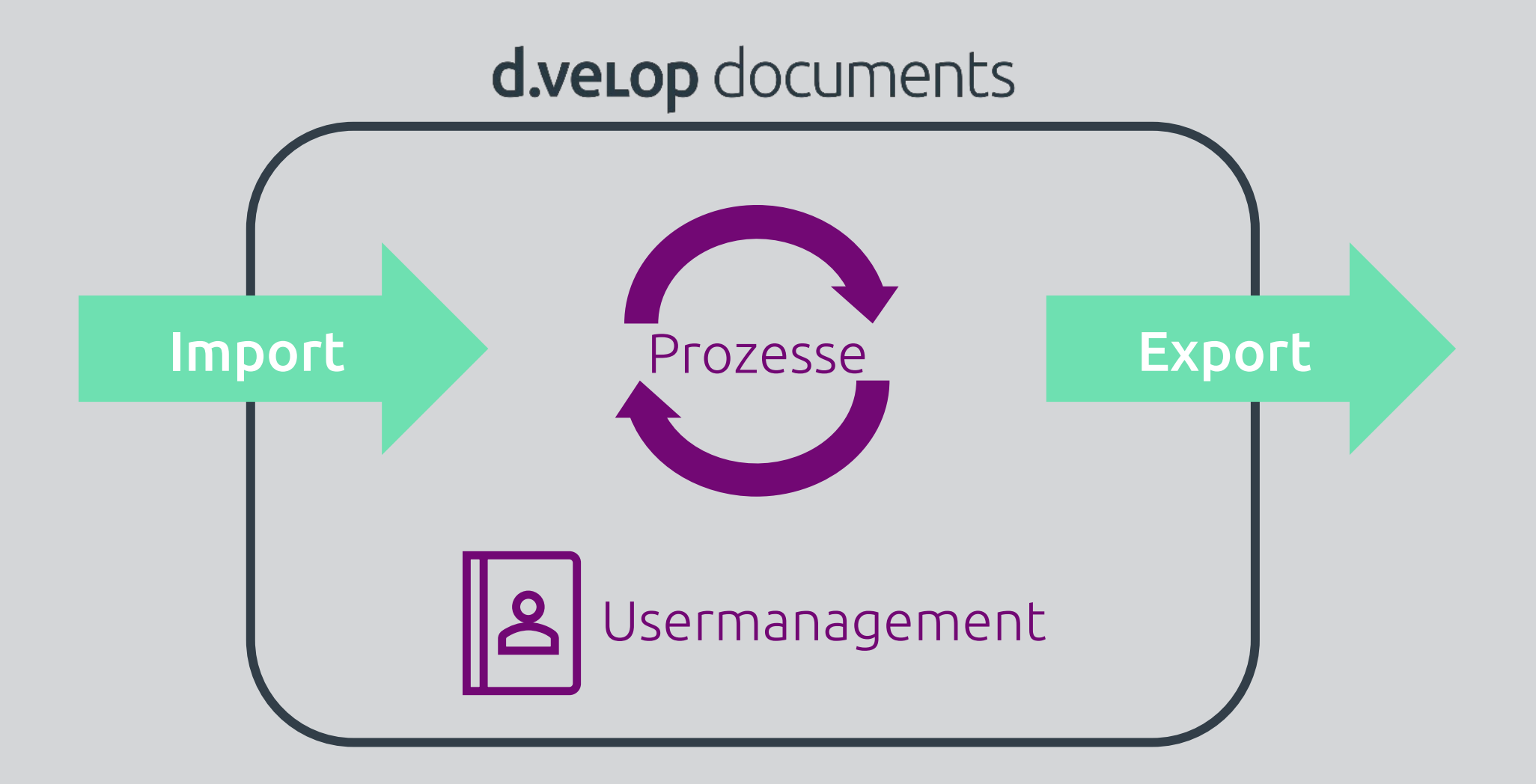

### Import

Name\* ALL

Codabar

Code 39

EAN-8

UPC-E

Ausrichtung\*

QR Code

Data Matrix

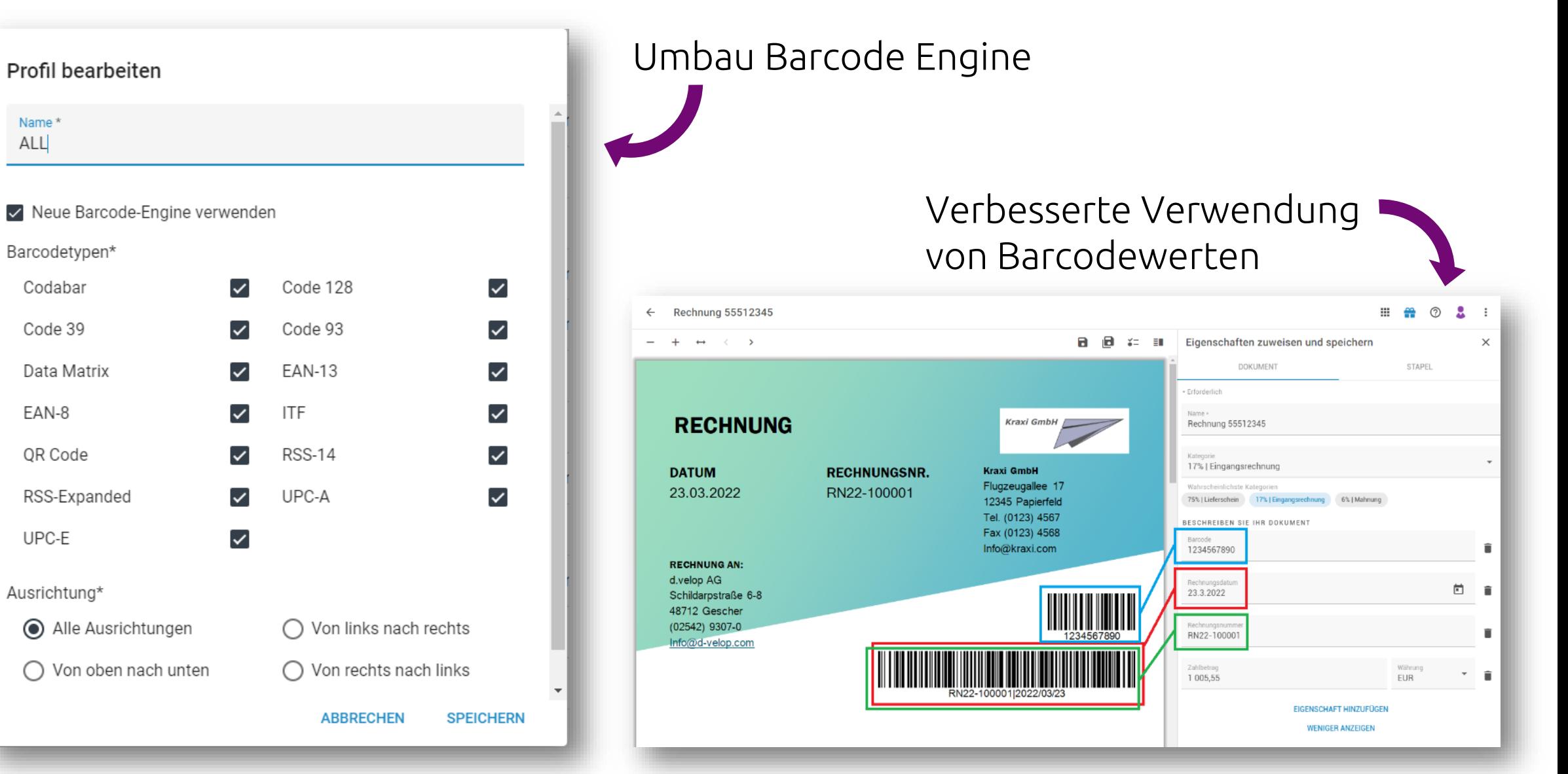

### Import

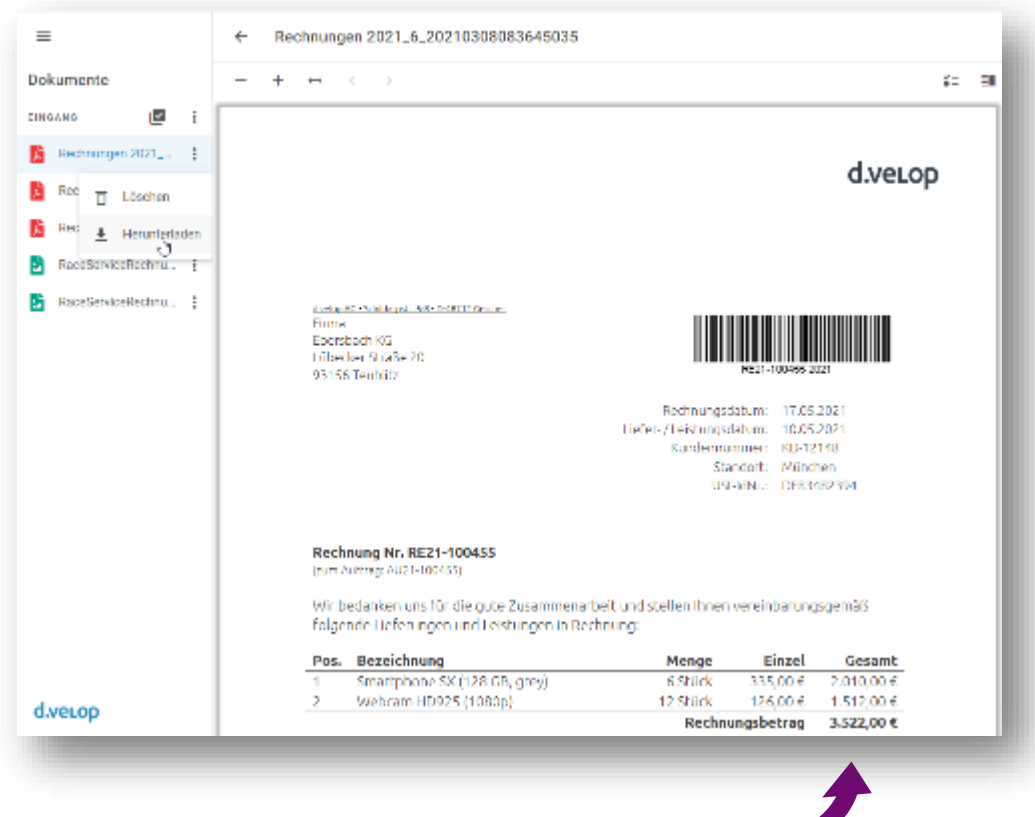

### Download im Indexmodus

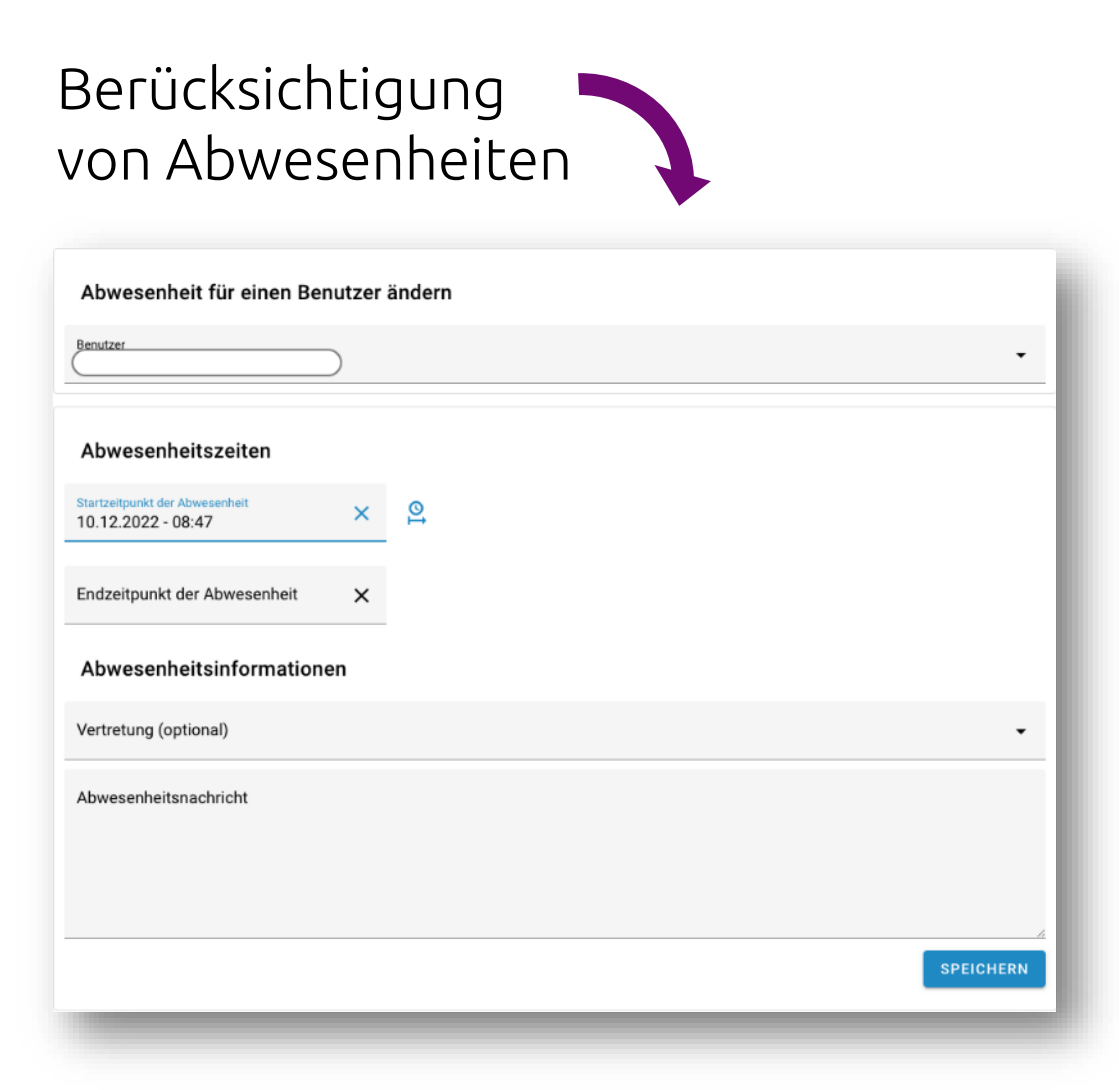

### Export

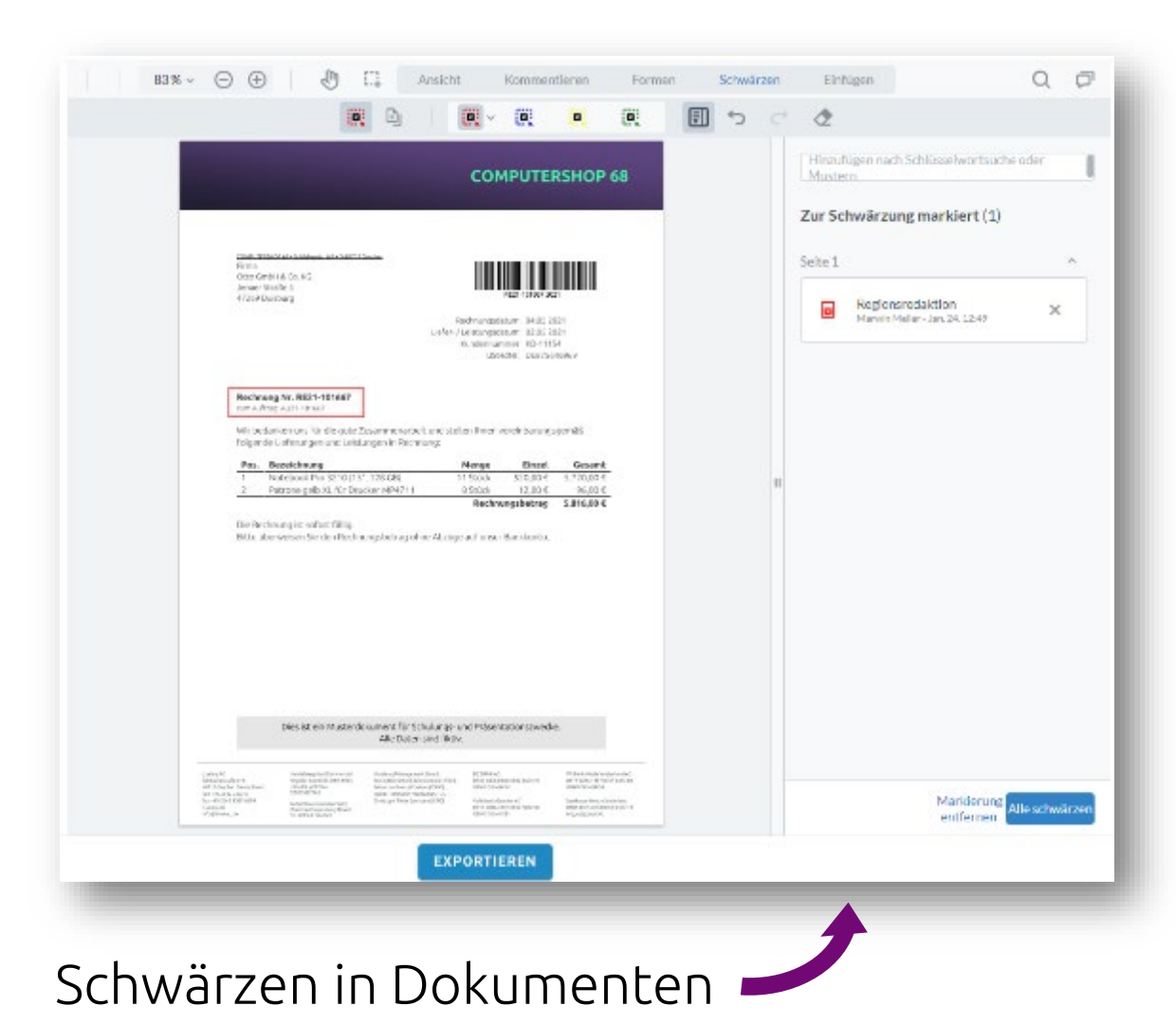

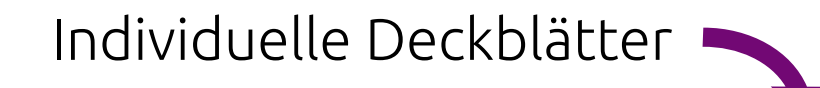

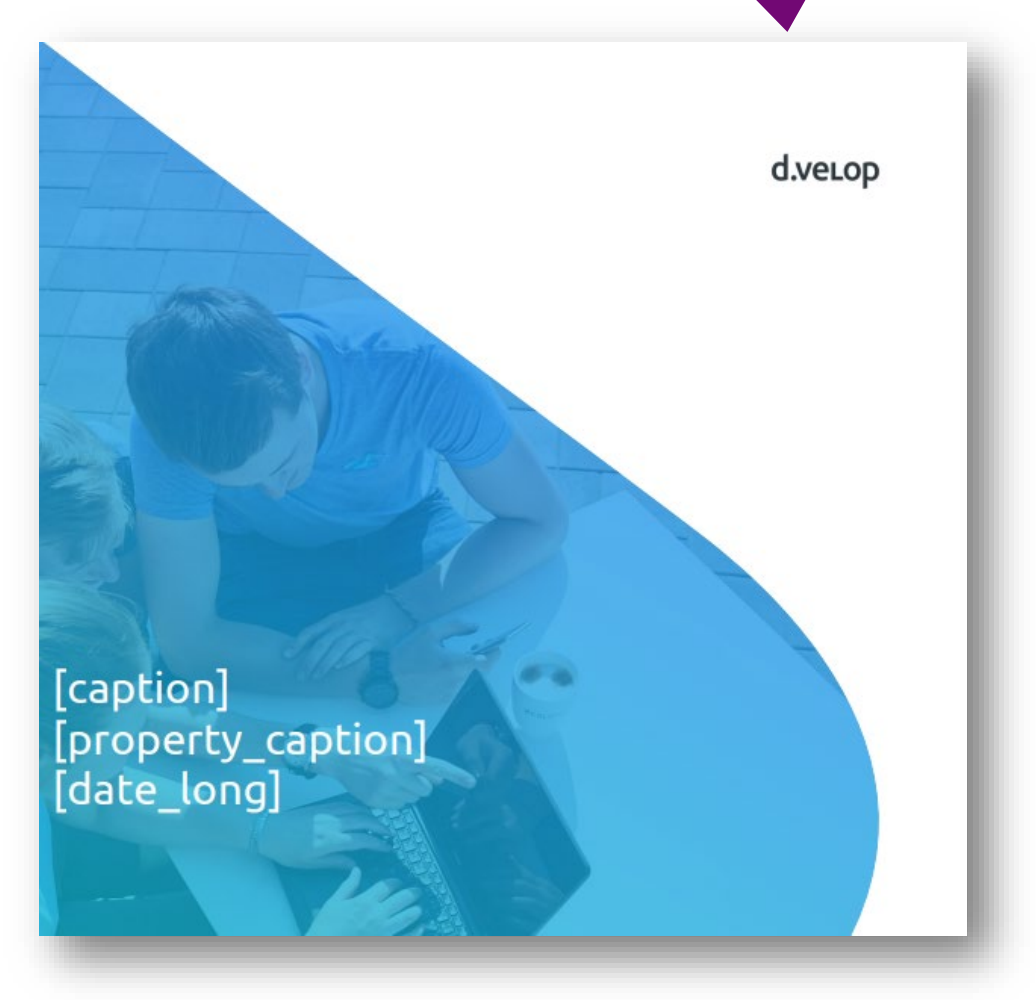

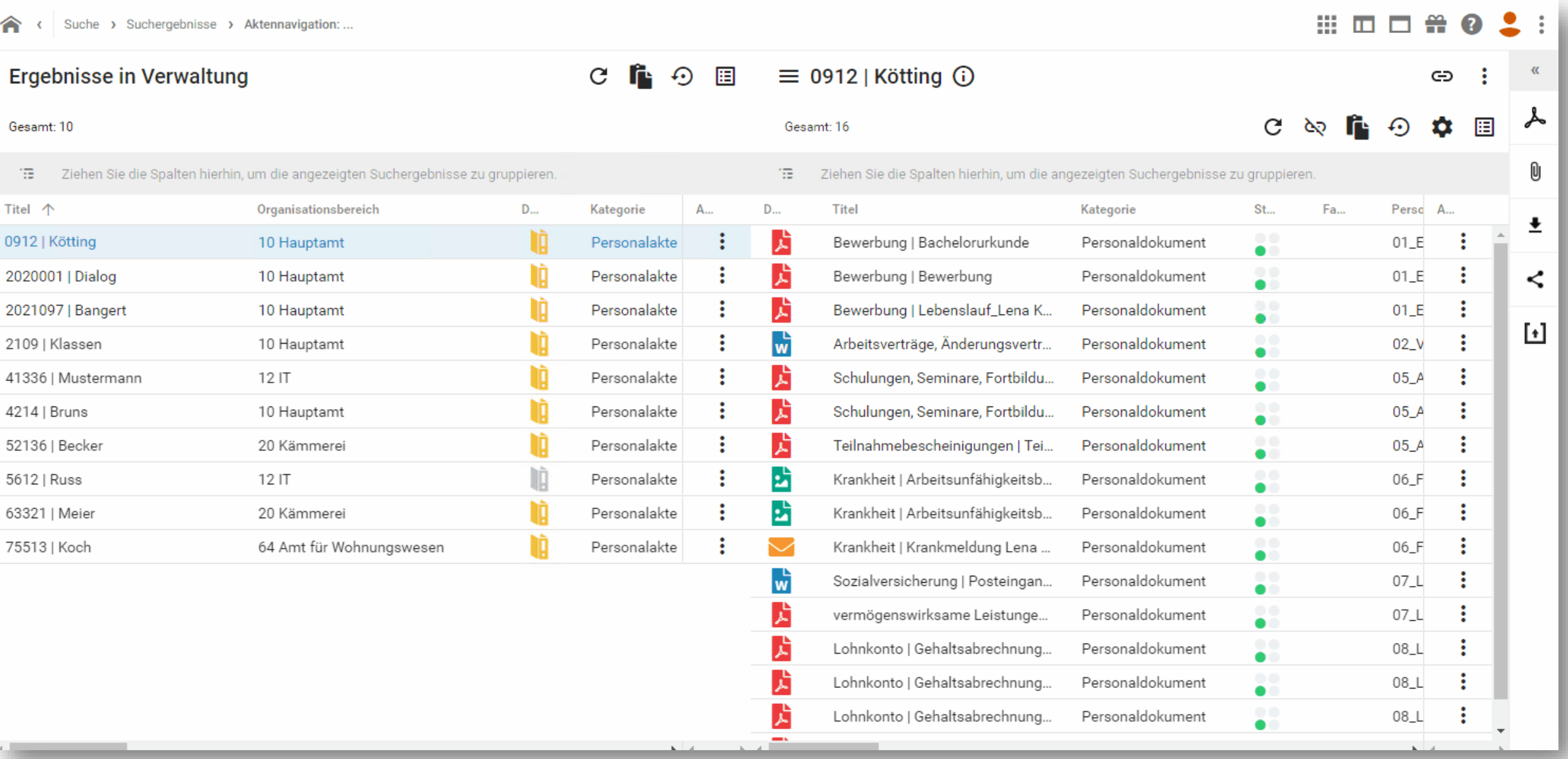

### Tasks & Workflows

### Mehrfachaktionen für Aufgaben

- $\triangleright$  Weite  $\triangleright$  Anne  $\triangleright$  Zurüc
	- Lesen

 $\equiv$ 

Aufgaben

Vertretung

Meine Aktivitäten

d.veLop

Q Melne Aufgaben An mich gesendet

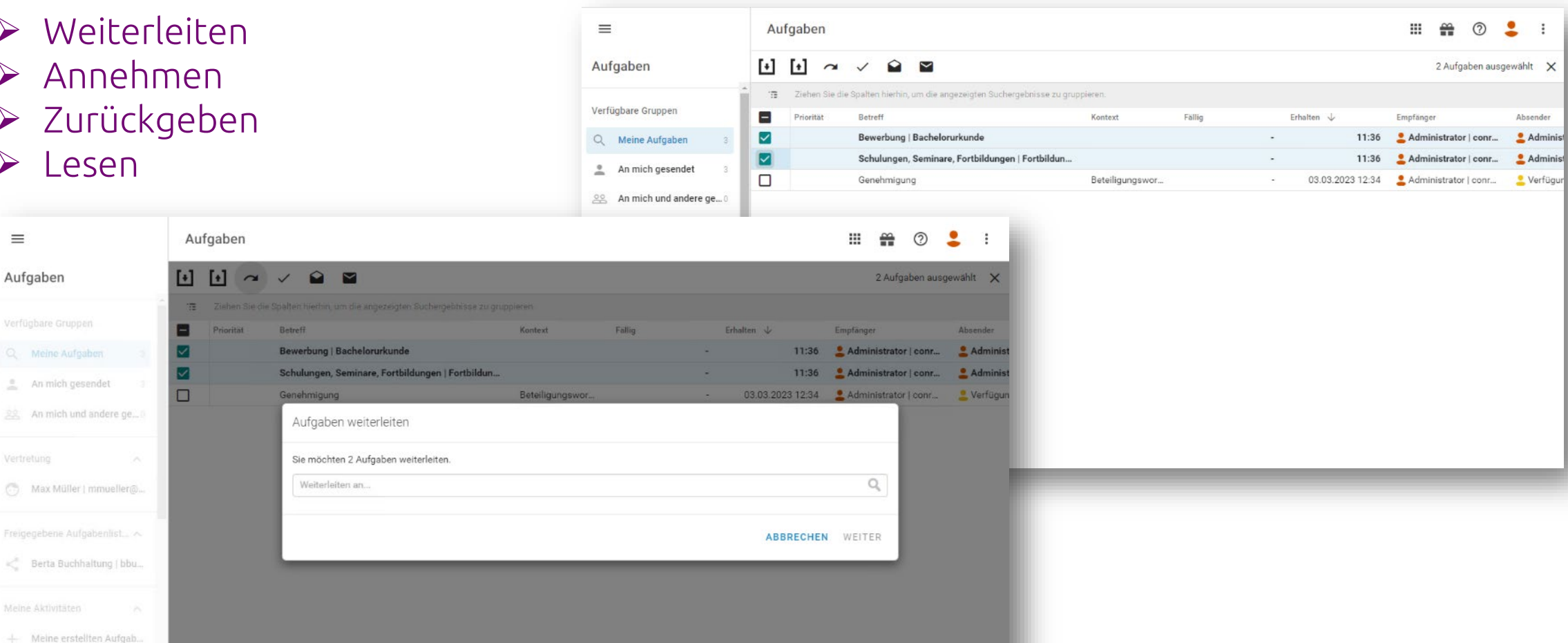

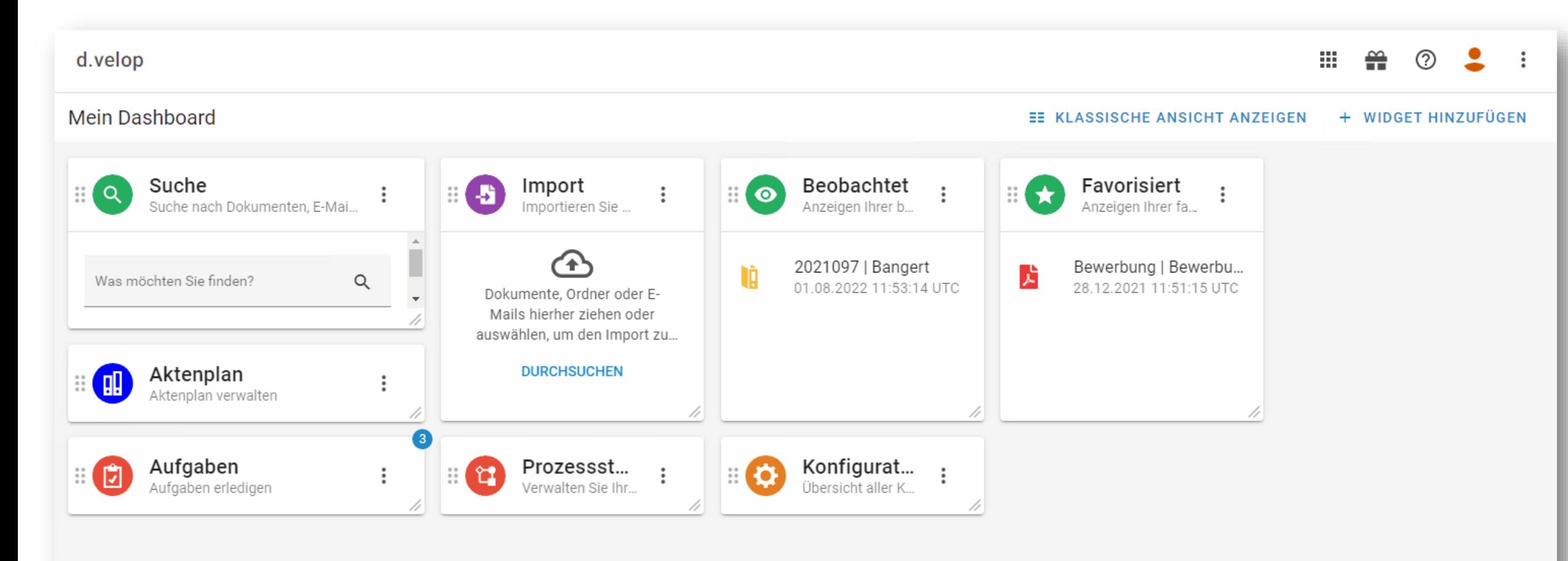

### Usermanagement: IDP-Umstellung

- Automatisierter Vorschlag anhand LDAP-Konfiguration
	- Vorschlag muss kontrolliert werden!
- D.3 Gruppen mehreren IDP-Gruppen zuzuordnen
- Zuweisung vor Umstellung des Steuerungsparameters "AUTH SYSTEM" möglich

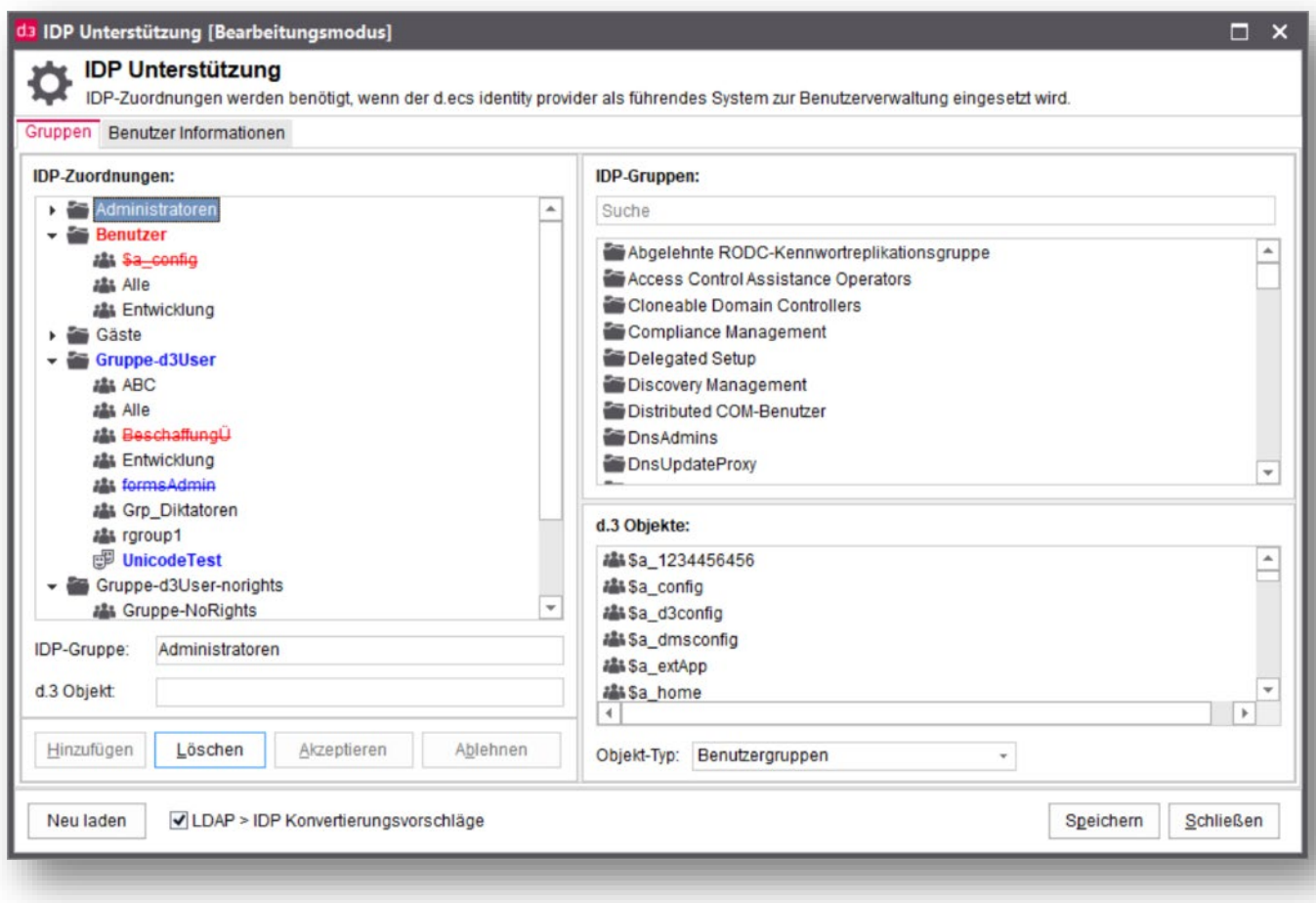

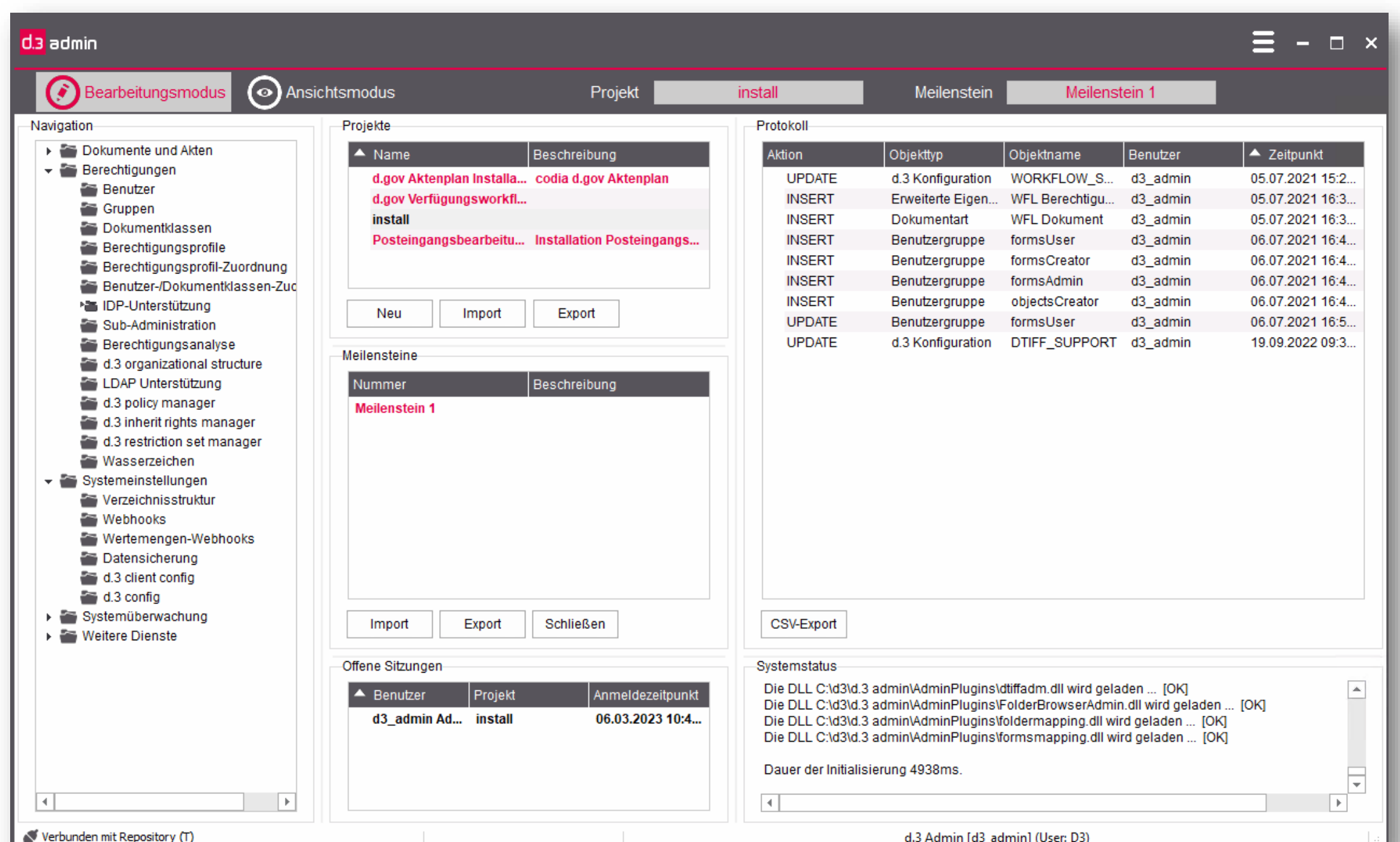

d.veLop

# **O4** Update

d.veLop

Produktneuerung

### d.velop template management

- Multitenant-Fähigkeit
- Dokumentation im Serviceportal
- Konfiguration über
	- "Config App-"Oberfläche
- Cloud // On Prem // Hybridfähig
- Pflichtfeldprüfung
- Migrationstool für Kunden in Arbeit

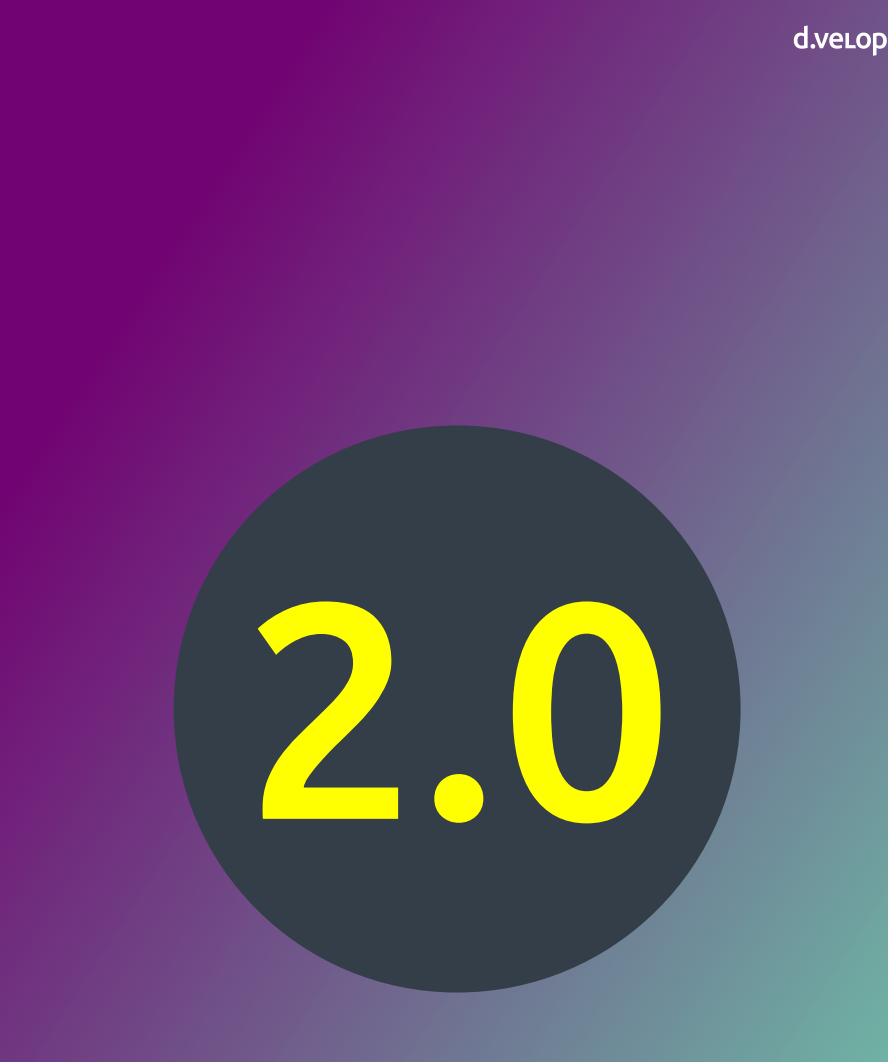

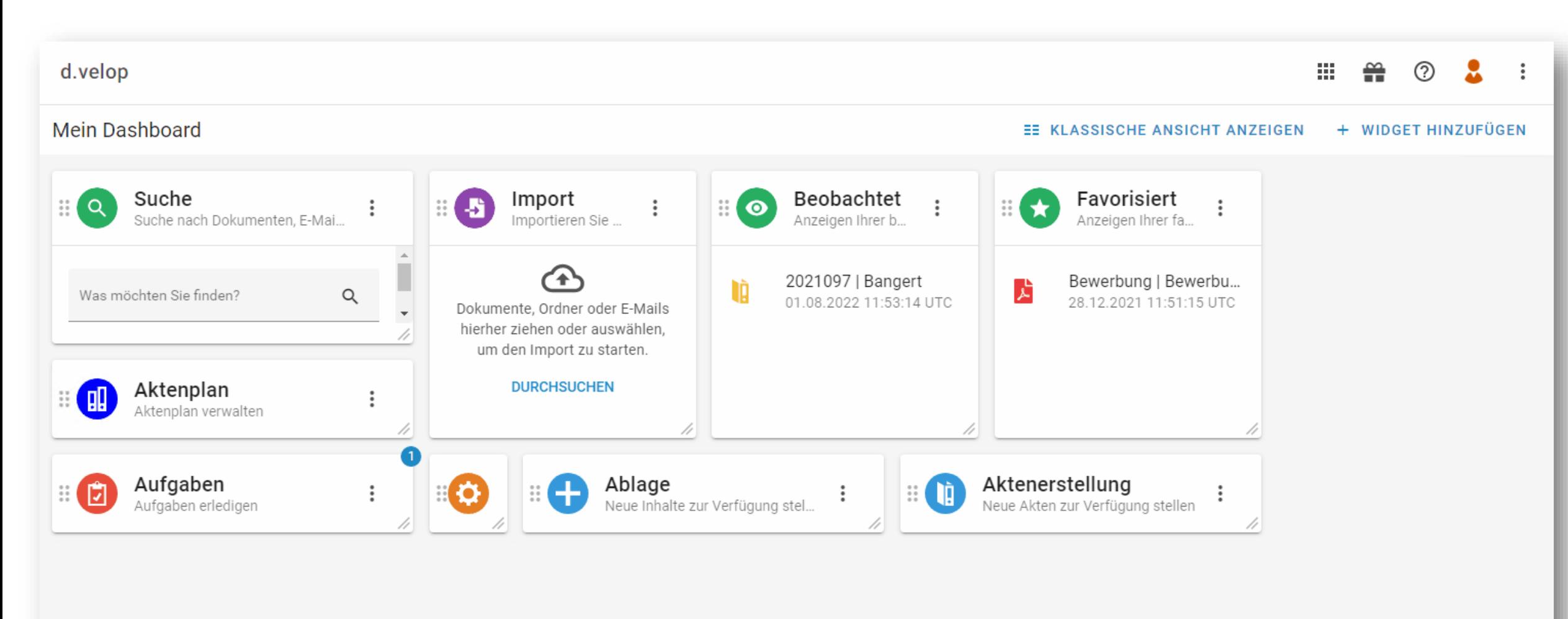

### § 2b UStG Prüfung

### Installation über den Software-Manager

#### d.velop software manager

d.velop AG Schildarpstraße 6-8 48712 Gescher, Deutschland Telefon +49 2542 9307-0

d-velop.de info@d-velop.de

#### Produkte auswählen

Bitte wählen Sie die Produkte, die nach den Softwareänderungen verfügbar sein sollen:

Alle installierten Pakete aktualisieren [

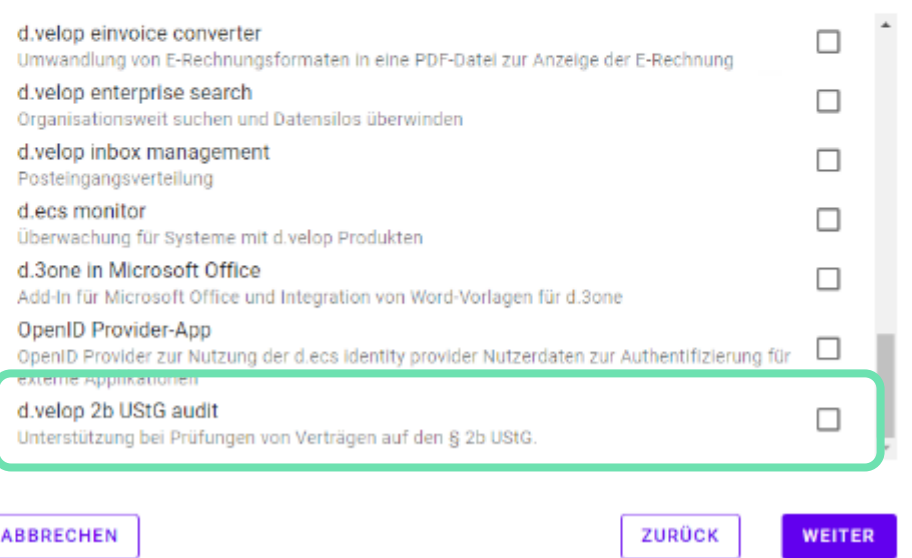

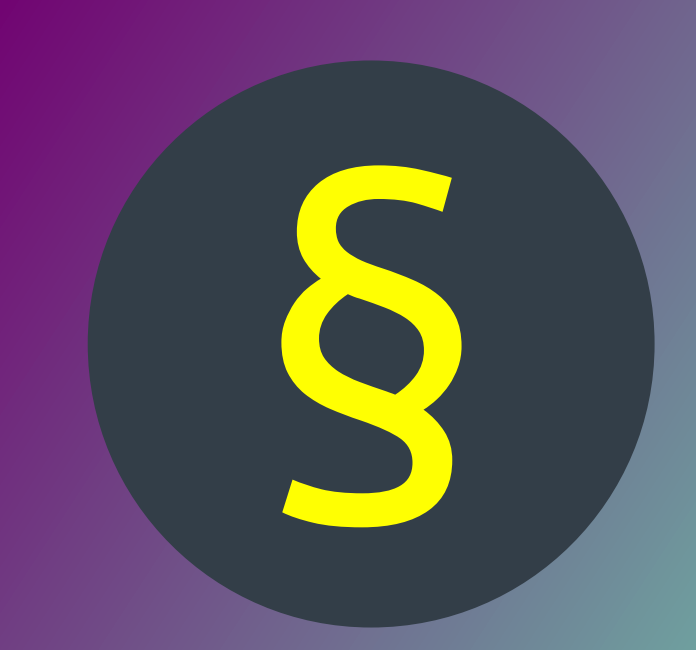

# O 5 Release

d.velop process studio

d.veLop

### d.veLop

### d.velop process studio

- Verfügbar: On Prem ab Current 2023.Q1
- Zentraler Einstieg für Prozessautomatisierungen

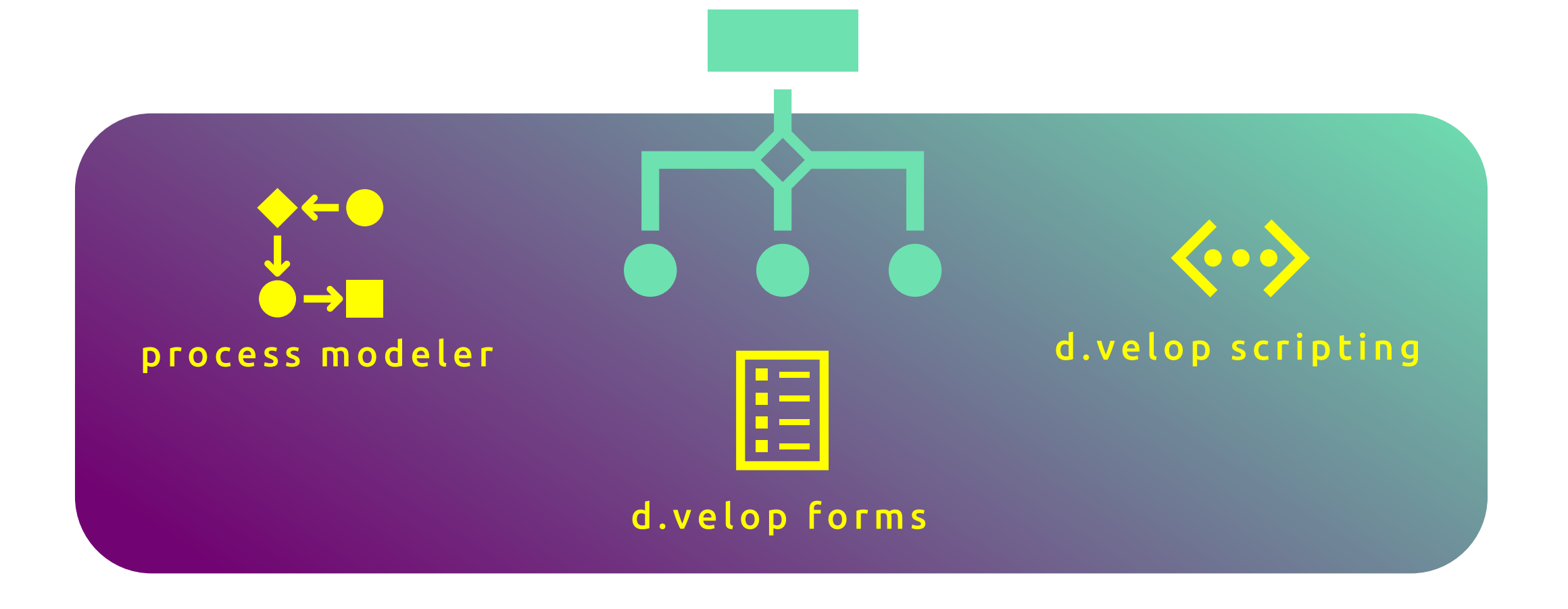

### d.velop process studio – process modeler

- Prozessmodellierung mit BPMN 2.0
- Einfache Drag & Drop Bedienung
- Verwaltung aller Prozessversionen

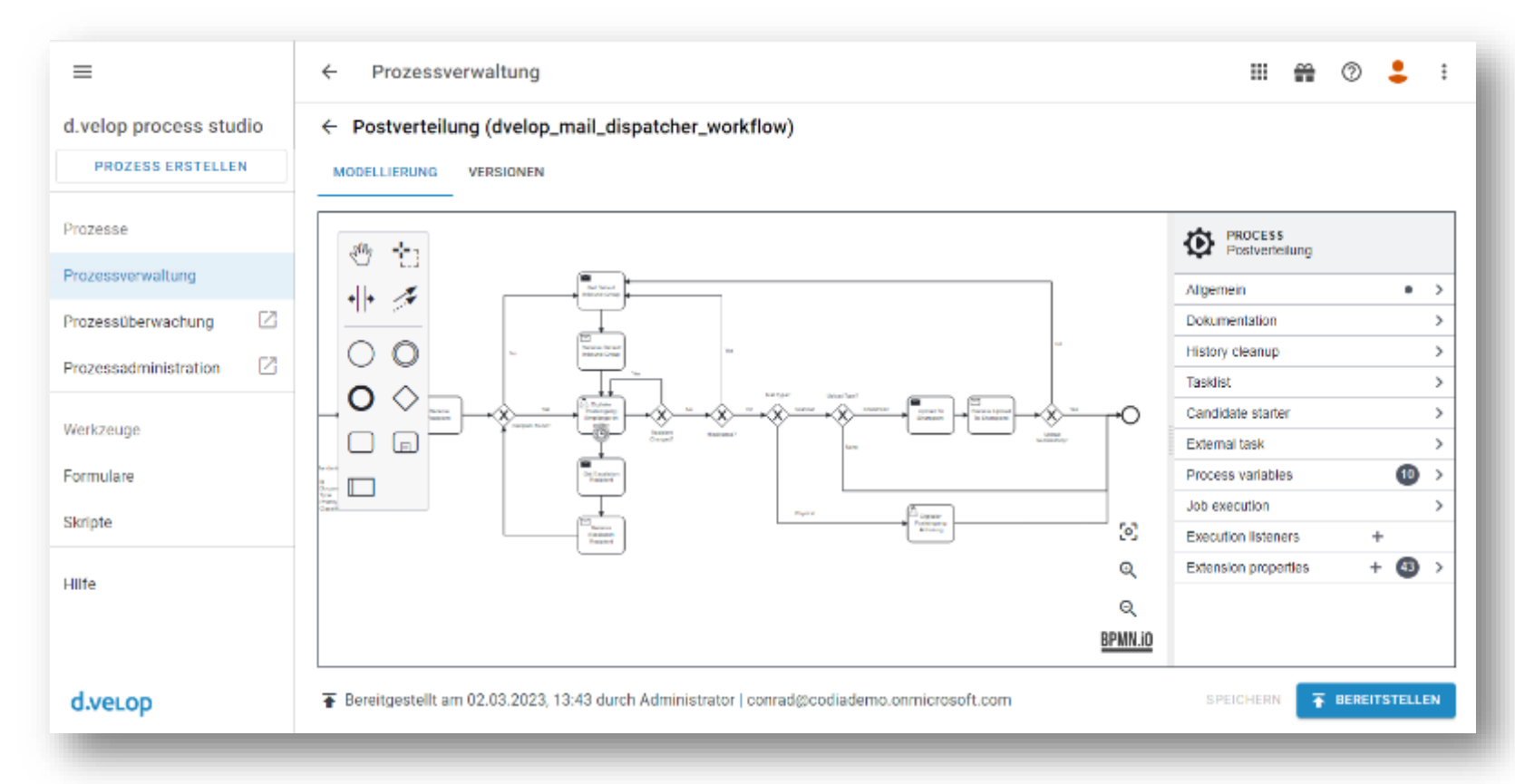

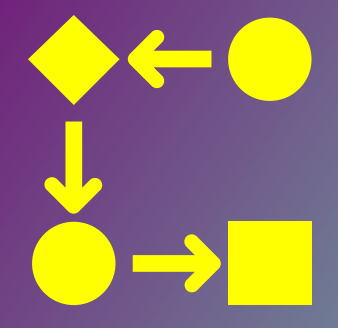

### process modeler

 $\vdots$ 

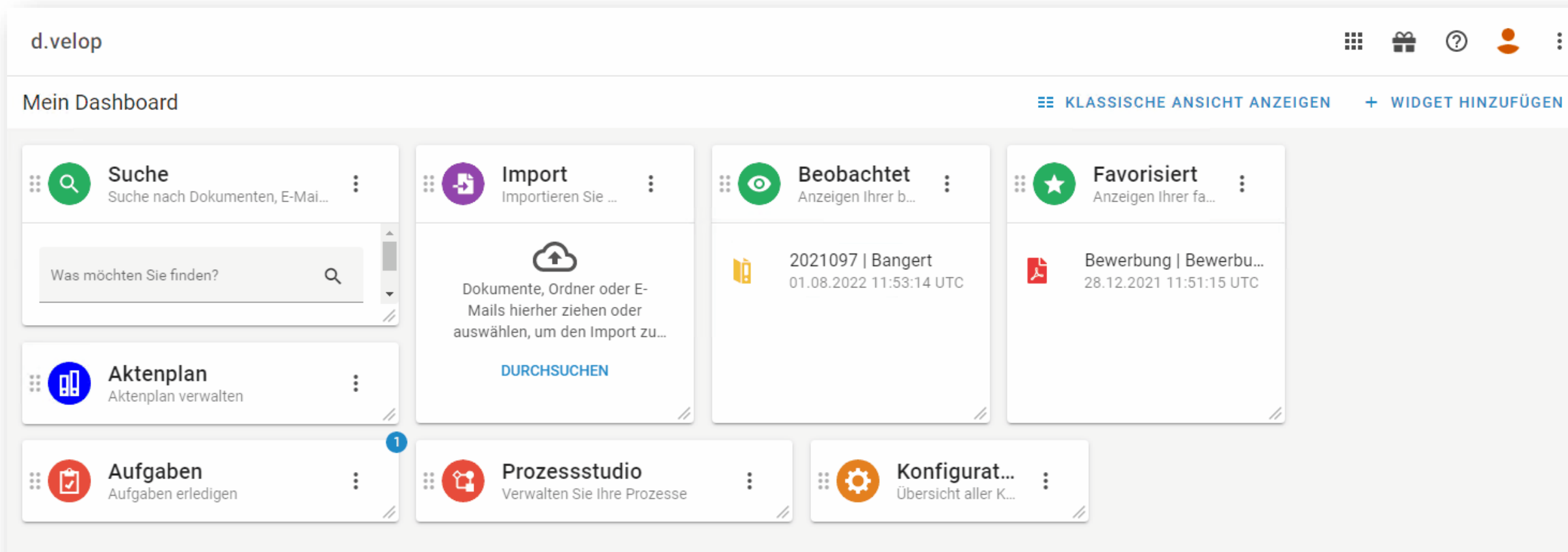

### d.velop process studio – forms

- Erstellung von Formularen
- Einfache Drag & Drop Bedienung
- In Prozesse integrierbar

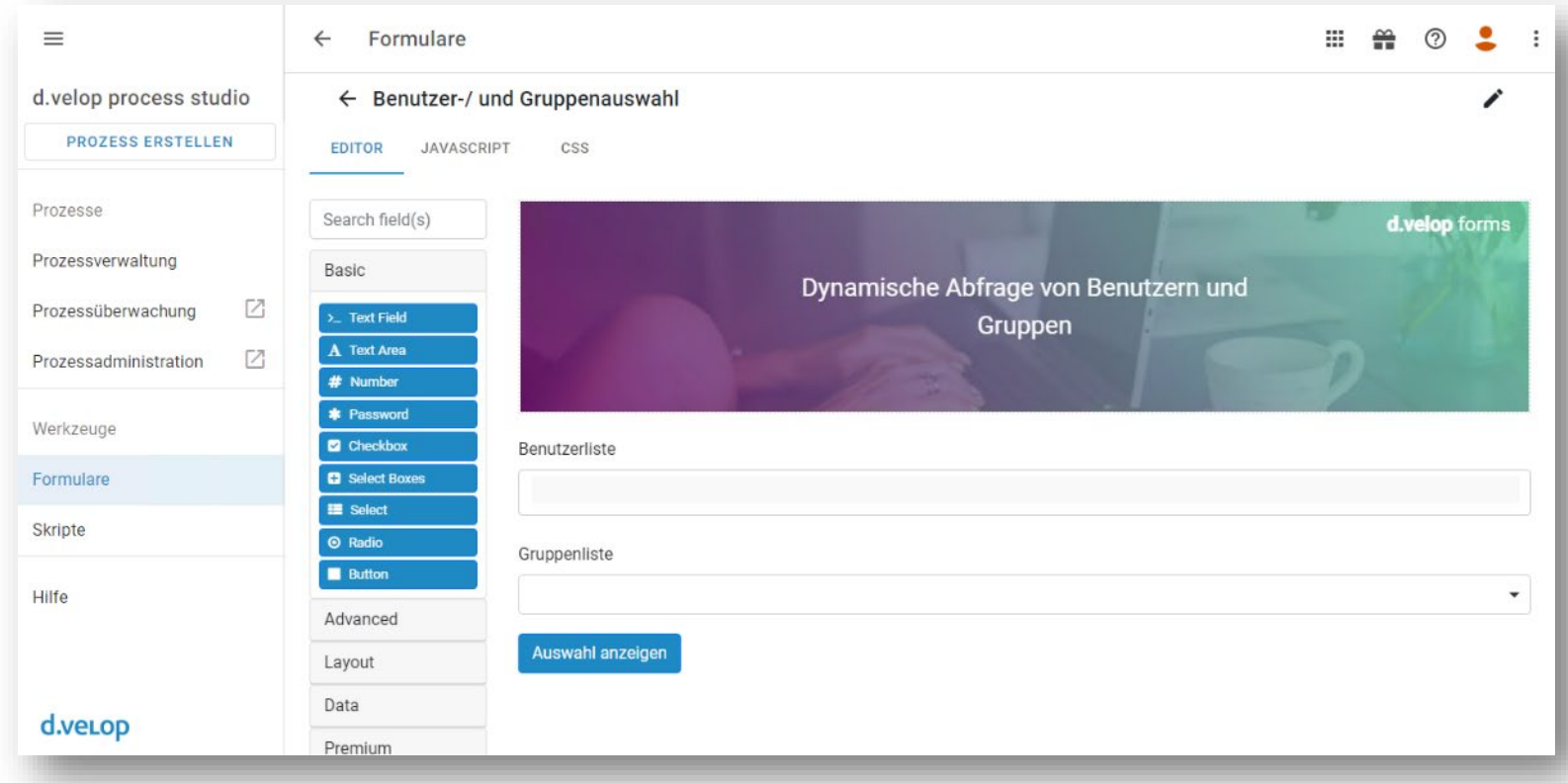

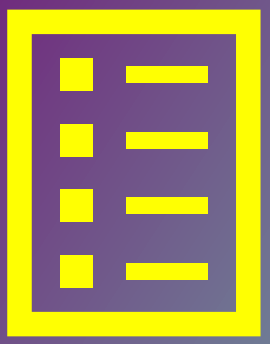

### forms

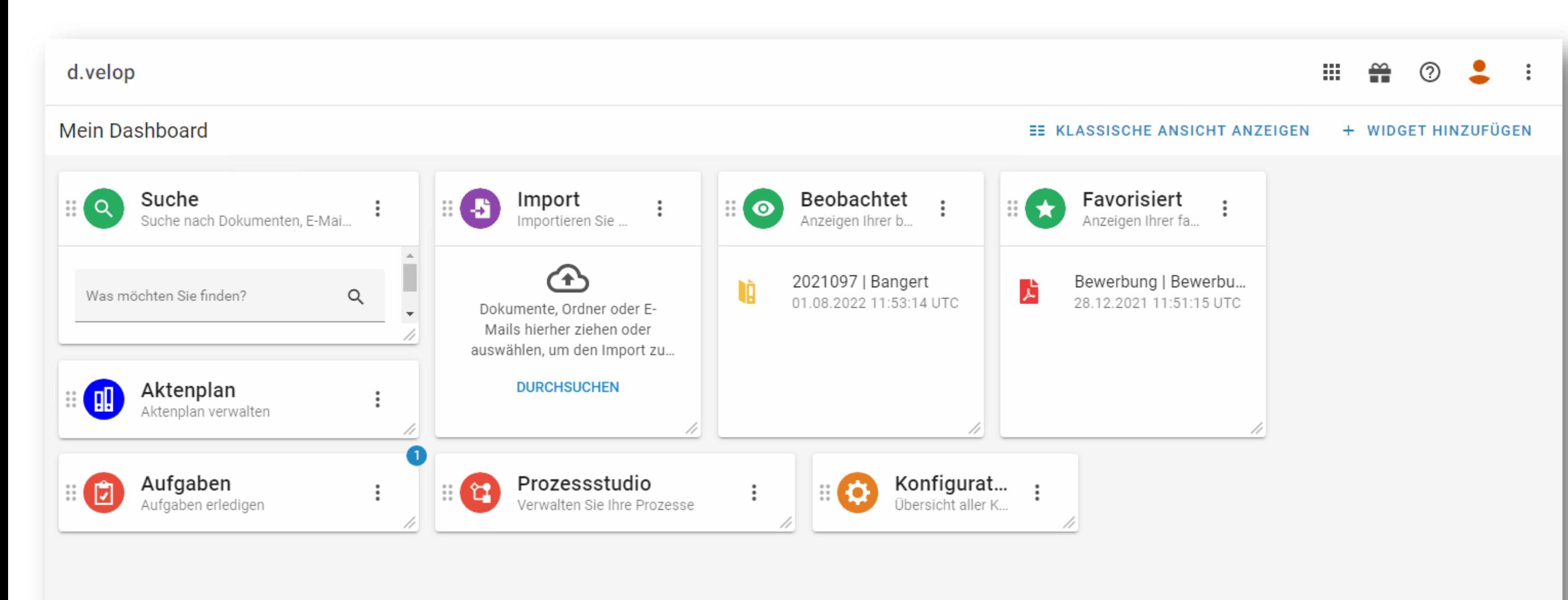

### d.velop process studio – scripting

- Erstellung von Skripten
- Bereitstellung von Webhooks
- Entwicklung in Javascript

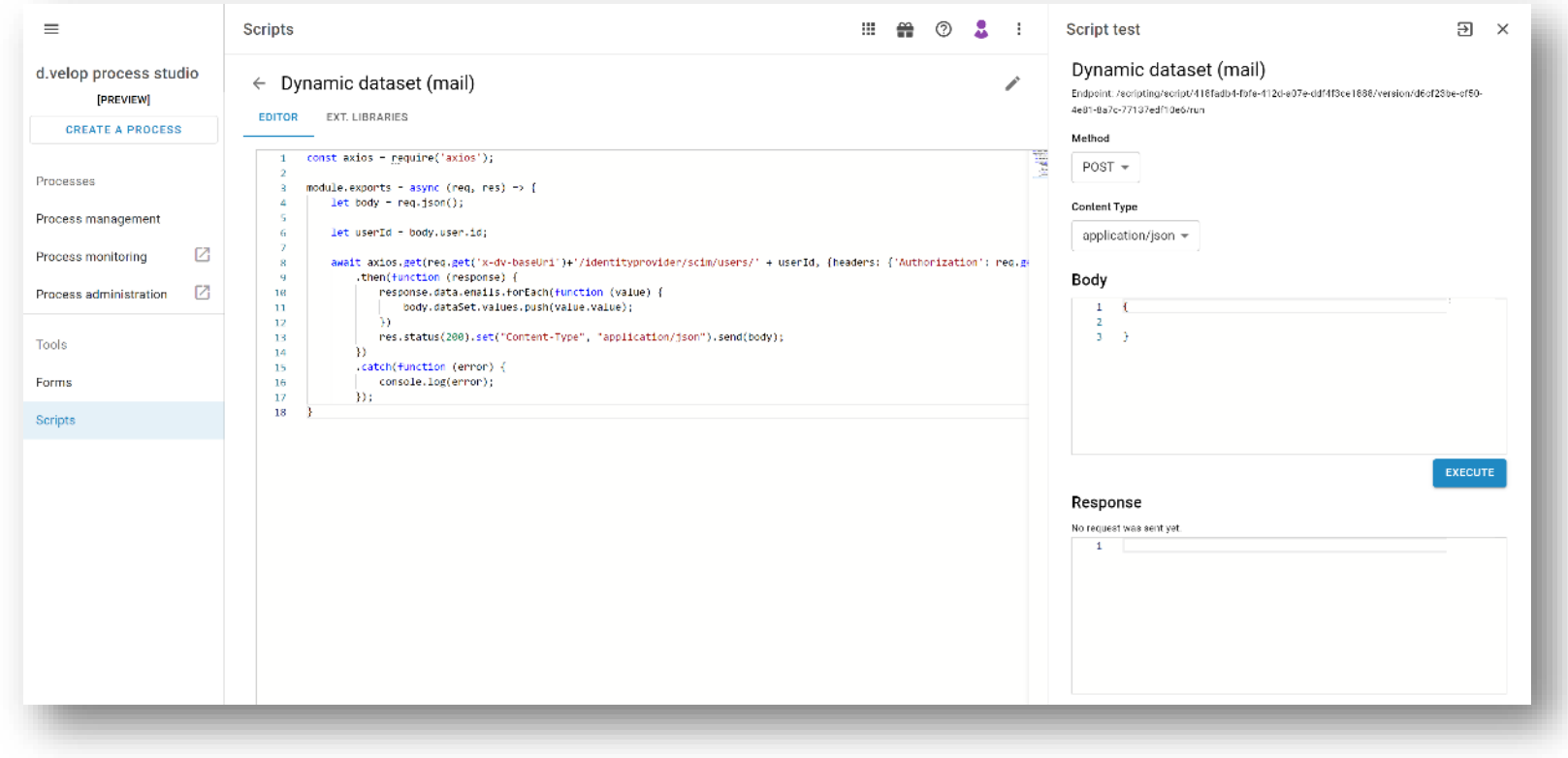

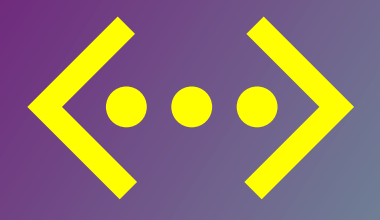

### scripting

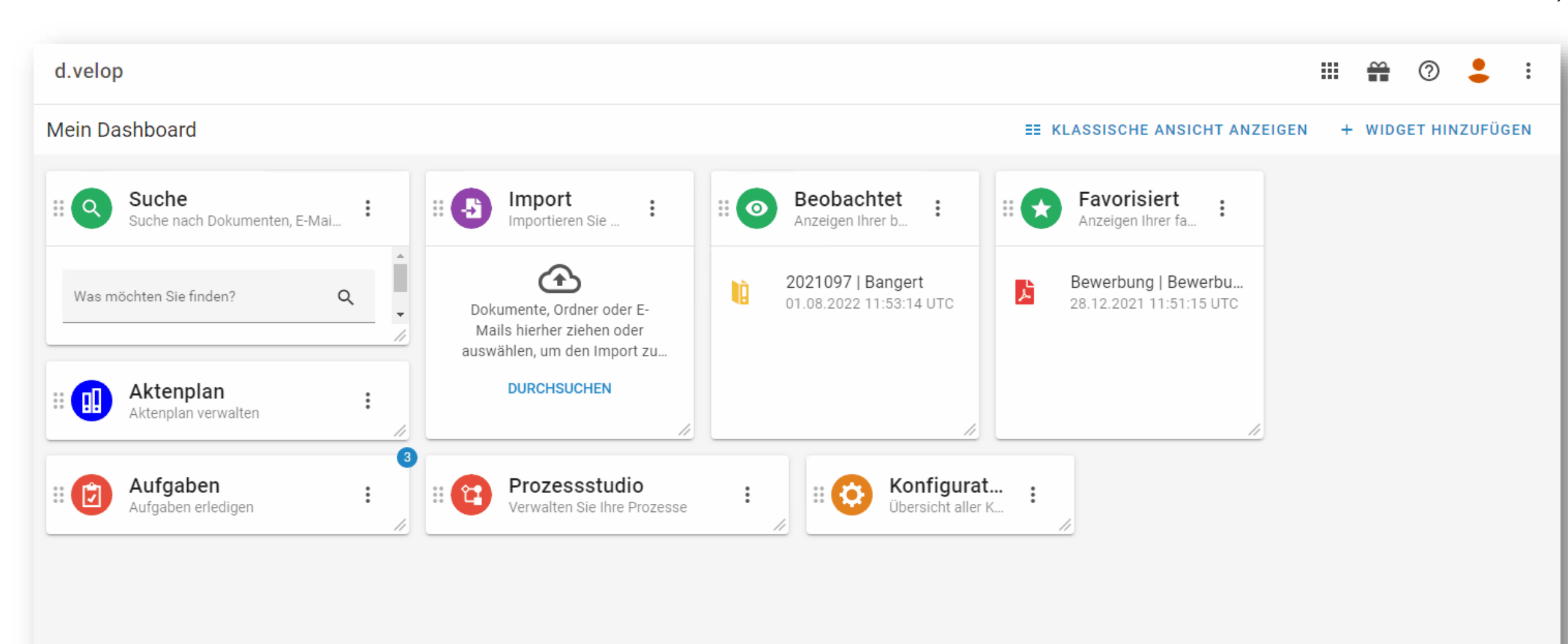

### d.velop process studio - Serviceportal

**ZUR WEBSEITE** ::: d.velop process studio **ZUM SERVICEPORTAL** Hi, wie können wir helfen? Suche nach deiner Antwort 国 国 国 d.velop process studio **Erste Schritte** Anwendungsbeispiele Was ist das d.velop process studio? Wie ist das d.velop process d.velop process studio ist der zentrale Einstieg für das Thema studio aufgebaut? Wie starte ich das... Prozessautomatisierung innerhalb der ... **Mehr anzeigen** Mehr anzeigen Mehr anzeigen 国 国 国 Prozessmodellierung Individualisierung durch Skripte Formulare  $\blacktriangle$ Wie arbeite ich mit Daten im Prozess? Wie erstelle ich einen Wie erstelle ich ein Formular? Wie nutze ich Wie erstelle ich ein Skript? Wie rufe ich ein Skript aus einem Prozess? Wie starte ich einen Prozess? .. Dokumenteninformationen in einem Formular? Wie verwende... Prozess auf?..

### Termin Q2 / 2023

### **Webinar** [15.06.2023](https://content.d-velop.de/webinar-produktmanagement-public-sector) 11:00 Uhr

### JETZT [VORMERKEN](https://content.d-velop.de/webinar-produktmanagement-public-sector)

### [Kassel / 05. & 06.09.](https://www.d-velop.de/public-sector-days)

## d.veLop **PUBLIC<br>SECTOR<br>DAYS**

### JETZT [ANMELDEN](https://www.d-velop.de/public-sector-days)

### Webinar-Tipps

### Der öffentliche Dienst setzt auf die sichere Wolke

Digitale Unterschrift in der Open Telekom Cloud: wie Sie empfindliche Dokumente noch sicherer unterschreiben

### [JETZT ANSEHEN](https://content.d-velop.de/webinar-digitale-unterschrift-otc) [JETZT ANSEHEN](https://content.d-velop.de/webinar-digitale-postzustellung-public-sector)

### Digitale Zustellung von Gehaltsabrechnungen

Nachhaltige und effiziente Postzustellung im öffentlichen Dienst: So entlasten Sie Ihre Mitarbeitenden & die Umwelt

# Ihre Fragen?

Unsere Antworten!

# Vielen Dank. Sie haben weitere Fragen?

### Wenden Sie sich gerne an Ihre persönliche Ansprechpartnerin: [anna.berlekamp@d-velop.de](mailto:anna.berlekamp@d-velop.de)

Die Inhalte sind nach aktuellem Planungs- und Entwicklungsstand erstellt worden und können sich jederzeit ändern.

Insbesondere Zeitangaben beziehen sich auf die aktuellen Planungen, Anforderungen und Ressourcenverfügbarkeit. Sollten sich die genannten Parameter ändern, behalten wir uns vor, die Termine entsprechend anzupassen.

Die Überlassung der Präsentation erfolgt nur für den internen Gebrauch des Empfängers und darf in keiner Weise mit Dritten geteilt werden.

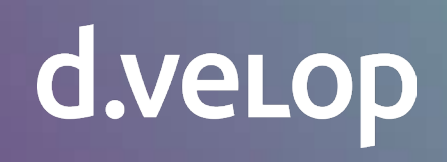